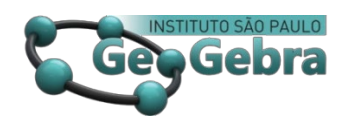

# **Gifmath: website educativo para o ensino e aprendizagem da geometria**

**Gifmath: educative website for geometry learning and teaching**

# DIOGO MEURER DE SOUZA CASTRO [1](#page-0-0) EWERTON ROOSEWELT BERNARDO DA SILVA [2](#page-0-1) JOSÉ APARECIDO SOUSA SANTOS<sup>[3](#page-0-2)</sup>

#### **<http://dx.doi.org/10.23925/2237-9657.2019.v8i1p037-046>**

#### **RESUMO**

*O presente trabalho apresenta um projeto que tem sido desenvolvido no Instituto Federal de Alagoas – campus Arapiraca e apresentado no Florida GeoGebra Conference, em fevereiro de 2019. Um dos objetivos do projeto foi desenvolver, usando o GeoGebra, gifs animados para auxiliar no ensino da geometria. Além disso, criamos um site para disponibilizar todos os gifs criados e dar espaço para outros professores mandarem suas contribuições. Para a criação dos gifs, conversamos, de forma informal, com vários professores de matemática procurando saber quais tópicos da geometria seria interessante o uso de imagens animadas e tivemos como auxílio alguns cursos para o uso do GeoGebra, além do próprio site do programa para assimilarmos uma técnica de criação dos gifs. Já foram criadas dezenas de gifs e eles já estão disponibilizados no site. Com a continuidade do projeto, pretendemos criar mais imagens e analisar como o uso dos gifs auxiliam na aprendizagem da geometria.*

**Palavras-chave:** *ensino; GeoGebra; educação matemática.*

#### **ABSTRACT**

**.** 

*The present paper shows a project that has been developed at Instituto Federal de Alagoas - Arapiraca and was presented at Florida GeoGebra Conference, on February 2019. One aim of the project was to develop, using GeoGebra, gifs to assist at geometry teaching. Furthermore, we created a website with the purpose of making available all the gifs that are being created and give the opportunity of other teachers send us their contributions. To create the gifs, we talked, informally, with several math teachers trying to find out which geometry topics would be most interesting to develop the animated gifs and we made some GeoGebra's courses, further the software website to assimilate a gif creation technique. With the continuity of the project, we intend to create more gifs and to analyze how the use of such images can assist in the learning of geometry.*

**Key-words:** *learning; GeoGebra; math education.*

<sup>&</sup>lt;sup>1</sup> Instituto Federal de Alagoas –  $\frac{diogomourer12(a)gmail.com}{diag}$ 

<span id="page-0-1"></span><span id="page-0-0"></span><sup>2</sup> Instituto Federal de Alagoas – [ewerton.roosewelt@gmail.com](mailto:ewerton.roosewelt@gmail.com)

<span id="page-0-2"></span><sup>&</sup>lt;sup>3</sup> Secretaria de Estado da Educação, Brasil[; aparecido\\_1983@hotmail.com](mailto:aparecido_1983@hotmail.com)

## **Introdução**

O ensino da geometria tem proporcionado várias discussões e estudos no meio acadêmico. Pavanello (1993) já dizia que havia opiniões divergentes entre os matemáticos quanto ao papel da geometria tanto na educação quanto na pesquisa matemática. A autora relata que

> alguns acreditam que ela deve ceder espaço a outros ramos mais em evidência no campo da pesquisa matemática contemporânea. Outros, entretanto, assumem a posição contrária e enfatizam exatamente as relações que a geometria mantém com estes mesmos ramos, bem como sua contribuição valiosa para a construção do conhecimento matemático ao longo do processo da escolarização. (PAVANELLO, 1993, p. 7–8).

Além desse prisma, temos estudos focando no uso de recursos didáticos para o ensino da geometria, tais como Pais (2000) e Nascimento (2012), estudos que analisam o uso de diferentes representações para o ensino da geometria, como o de Maia (2000).

Pais (2000) fez uma pesquisa cujo objetivo foi "abordar o problema da utilização de recursos didáticos no ensino da geometria em nível da educação fundamental." (p. 1). Segundo o autor, um recurso didático serve como mediador ajudando a relação professor-aluno-conhecimento e são criações elaboradas para facilitar o processo de aquisição do conhecimento. Buscando responder a pergunta: "Seriam os axiomas ou os materiais didáticos a base primária do conhecimento geométrico?" (p.8), o autor escreve sobre quatro tendências epistemológicas acerca do ensino da geometria: racionalismo, empirismo, empirismo moderado ou intelectualismo e apriorismo ou racionalismo moderado. Pais finaliza seu trabalho apontando duas concepções extremas e redutoras para os valores educacionais do ensino da geometria: uma, onde o acesso se dá somente através do método axiomático em seu aspecto formal e a outra, trabalhando somente no aspecto experimental da disciplina. Ele defende que

> O uso de materiais didáticos no ensino da geometria deve ser sempre acompanhado de uma reflexão pedagógica para que, evitando os riscos de permanência em um realismo ingênuo ou de um empirismo, contribua na construção do aspecto racional. (Pais, 2000, p. 15)

Nascimento defende o uso do GeoGebra em sala de aula. Segundo o autor, o seu uso vem "se titulando como uma real importância para o desenvolvimento do processo de ensino e aprendizagem." (2012, p. 131). Além disso, o uso de softwares de geometria dinâmica interativa, como o GeoGebra, deixa evidente uma nova abordagem para o aprendizado da disciplina, onde o aluno experimenta e conjectura a partir de objetos criados por ele mesmo.

Em seu trabalho, Maia buscou identificar as representações que professores e alunos têm acerca da geometria e como essas representações se relacionam com os conteúdos que são ensinados. A autora constata que há duas representações para a geometria: uma empírica e outra enquanto experiência racional de dedução. Para ela, é importante que haja uma recuperação da articulação entre essas duas dimensões para a geometria. Além disso, destacamos a parte em que a autora fala da diferença entre figura e desenho e como deveríamos considerar essa diferença e explorar isso em nossas aulas. Para Maia,

> A figura é, assim, o objeto abstrato que serve de substrato para o raciocínio, para o pensamento, enquanto tal, pode ser identificada ao objeto da teoria. O desenho, por sua vez, é a materialização sobre uma folha de papel, uma tela do computador, etc. O desenho

é um modelo da figura. A figura permite a determinação de propriedades, estabelecendo instrumentos de generalização, o desenho se refere ao objeto concreto que figura na folha de papel. (2000, p. 26)

Então, no final de seu trabalho, Maia conclui que o ensino da geometria tem que trabalhar, pelo menos no ensino fundamental, o movimento entre o desenho e a figura, o desenho e o texto. Pois, segundo a autora, isso facilitaria a passagem entre a geometria que vemos na realidade para a geometria da abstração.

Outro ponto que se tem estudado sobre o ensino da geometria é o uso da figura como recurso de aprendizagem. Seria muito difícil ensinar geometria sem o uso da figura. Segundo Gravina (1996), o desenho associado ao objeto geométrico desempenha papel fundamental. Ela acredita que na formação de conceitos, na dedução de propriedades, grande parte das dificuldades tem origem no aspecto estático do desenho. Os Parâmetros Curriculares Nacionais para o Ensino Médio (Brasil, 1998) lembram que para determinados aspectos é exigido o uso de imagens e, mais vantajosamente, o uso de imagens dinâmicas.

Buscar estratégias para que o que ensinamos em sala de aula seja compreendido pelos alunos é uma preocupação natural da prática docente e o uso de objetos de aprendizagem tem se mostrado eficaz nesse objetivo. Segundo Fabre, Tamusiunas e Tarouco (2003), um Objeto de Aprendizagem é qualquer recurso (áudio, vídeo, imagem, texto, etc.), suplementar ao processo de aprendizagem, que pode ser reusado para apoiar a aprendizagem. Esses materiais educacionais devem ser projetados e criados com a finalidade de maximizar as situações de aprendizagem se mostrando como uma poderosa ferramenta, seja como para o ensino de diversos conteúdos ou para revisão de conceitos já aprendidos.

Tendo em mente esses pontos, desenvolvemos, entre agosto de 2017 e agosto de 2018, um projeto de pesquisa no Instituto Federal de Alagoas, na cidade de Arapiraca, cujo objetivo foi desenvolver, utilizando o GeoGebra, gifs que auxiliassem no ensino e na aprendizagem da geometria. Além do desenvolvimento dessas imagens, criamos o site que chamamos de GifMath (www.gifmath.com.br), onde estão disponibilizados todos os gifs desenvolvidos por nós, durante o projeto, e por outros usuários. Neste trabalho, iremos mostrar um pouco como o projeto foi desenvolvido, alguns resultados que obtivemos e perspectivas futuras para o trabalho.

### **1. Desenvolvimento dos GIFs**

Para a criação dos gifs, primeiramente, precisávamos decidir quais conteúdos iríamos abordar. Para isso, conversamos com diversos professores da área e os quais nos relataram vários tópicos da geometria que eles tinham dificuldades para ensinar aos alunos, como, por exemplo, conceitos como a definição das cônicas, algumas demonstrações, propriedades de figuras geométricas etc.

Com esta direção sobre quais tópicos iniciaríamos o projeto, voltamos nossas atenções para o GeoGebra. Acreditamos que o programa é o mais completo para o ensino da matemática e ele nos fornecia diversas ferramentas para que alcançássemos o nosso objetivo. Iniciamos diversas leituras de artigos, manuais, blogs, fóruns, o que tínhamos em mãos, para podermos aprender a usar as ferramentas do programa e qual seria a melhor forma para o desenvolvimento dos gifs. A escolha por criar gifs e não

somente imagens estáticas ou vídeos foi pela praticidade que o gif tem, nos dias de hoje, para se compartilhar e pelo seu tamanho compacto.

Um dos gifs desenvolvidos foi sobre a criação da elipse. Na imagem, mesclamos a construção da figura e o uso de textos para o aluno acompanhar como a figura é formada.

### **CRIAÇÃO DA ELIPSE**

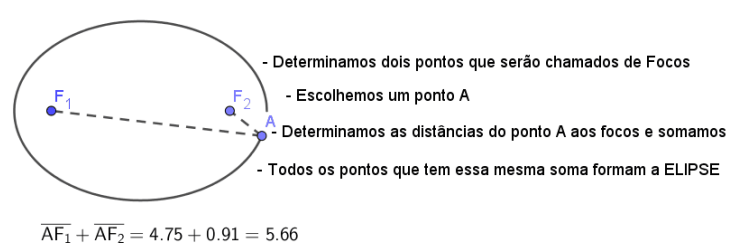

**FIGURA 1**: Versão final do gif sobre a criação da elipse.

Para criarmos animações no GeoGebra, precisamos utilizar um controle deslizante, pois é com ele que iremos ditar a sequência em que os objetos aparecem. Então, criamos um controle deslizante i, com intervalo -4 a 10 e incremento 0.5. O valor do incremento é importante porque ele dá uma continuidade à animação, não deixando o gif com "pulos".

Para a elipse, colocamos dois pontos para servirem como focos ( $F_1$  e  $F_2$ ) e a curva paramétrica que determina a elipse com esses dois focos

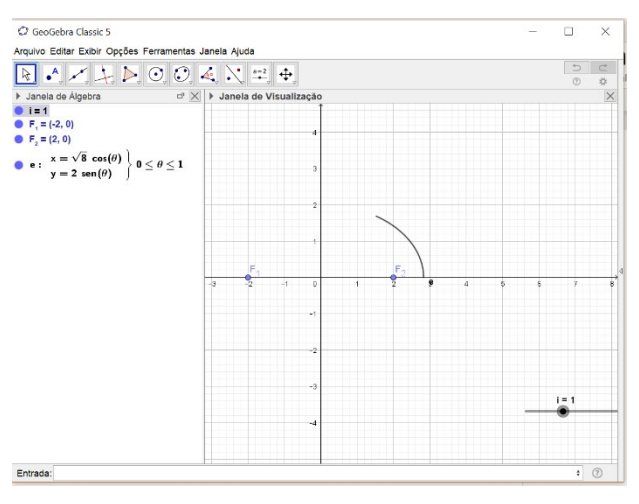

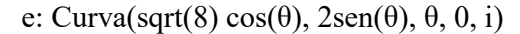

**FIGURA 2**: Tela de trabalho do GeoGebra.

Observe que, para a fórmula da elipse, o valor do ângulo θ está em função do controle deslizante i, pois a ideia é que a figura vá surgindo à medida que o gif for se desenvolvendo. Para melhorar a explicação contida no gif, acrescentamos:

• um ponto A pertencente à curva para mostrar que  $d(F_1, A) + d(F_2, A)$  é uma constante

A: Ponto(e, i)

- os segmentos  $\overline{F_1A}$  (f) e  $\overline{F_2A}$  (g).
- um número n para determinar a soma dos comprimentos de  $\overline{F_1A}$  e  $\overline{F_2A}$

$$
n = f + g
$$

• um texto mostrando a soma. Para isso, utilizamos a possibilidade que o GeoGebra fornece para colocarmos, no texto, objetos que foram criados.

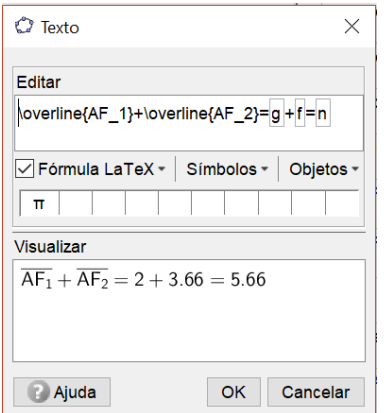

**FIGURA 3**: Caixa para edição do texto.

A parte textual é inserida normalmente, mas tem que ser colocado, para cada texto, em qual momento do gif ele irá aparecer. Para isso, definimos nas preferências dos textos, na parte Avançado, a condição necessária de cada objeto. O fato de termos colocado o deslizante a partir de um número negativo é porque ele está gerando a animação tanto para a elipse quanto para a parte textual. Como a elipse começa a aparecer quando  $i = 0$  e queremos que textos apareçam antes da elipse, utilizamos o intervalo negativo de i para esses textos que surgem antes da elipse.

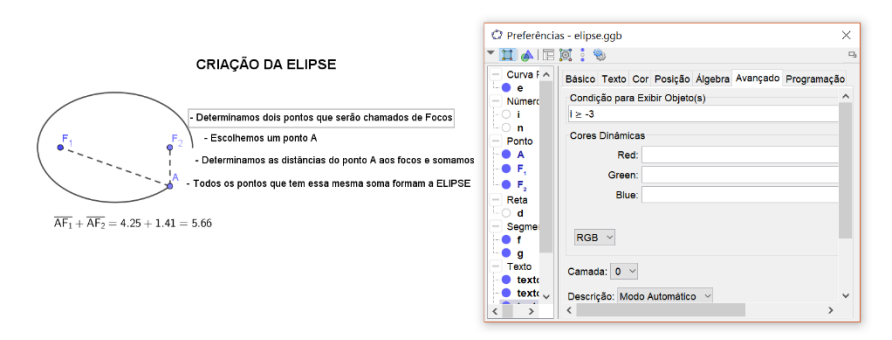

**FIGURA 4**: Caixa de Preferências.

Após os testes prévios de velocidade e de surgimento de cada objeto (para isso, basta clicar com o botão direito no controle deslizante e ativar a opção *Animar*), já estamos prontos para exportar o arquivo já no formato gif (Menu *Arquivo – Exportar – Janela de Visualização como GIF Animado*). Antes da exportação, aparece uma tela onde o usuário tem que indicar: qual controle deslizante irá ser utilizado para a animação, o tempo entre os quadros e se a repetição do gif será automática. Também aconselhamos ao usuário que, após a exportação, verifique a velocidade do gif e, caso ache necessário, modifique na opção *Tempo entre Quadros.*

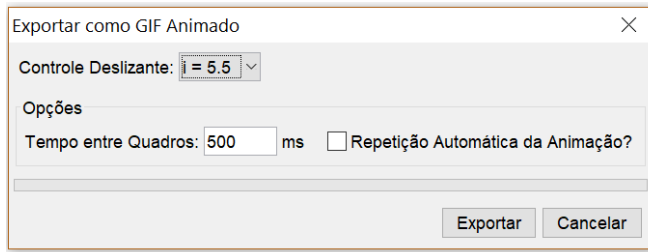

**FIGURA 5**: Opções para exportação dos gifs.

Outro gif que criamos foi sobre a demonstração do teorema de Pitágoras utilizando a Demonstração de Perigal. Para a criação deste gif, utilizamos várias ferramentas do GeoGebra como o uso de vetores para transladar os quadriláteros de um quadrado para o outro.

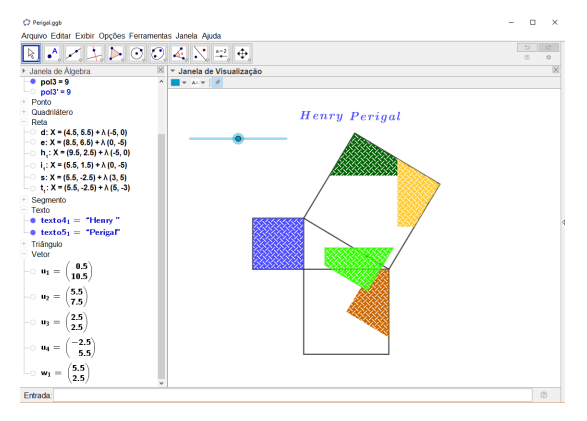

**FIGURA 6**: Desenvolvimento do gif no Geogebra.

# **2. Desenvolvimento do site**

Para o site, pensamos em desenvolver um ambiente de fácil utilização e que os gifs pudessem ser baixados por qualquer usuário. Ele foi desenvolvido em HTML e pode ser navegado em diversas plataformas (computadores, tablets e smartphones). Na parte lateral tem um menu com seis páginas:

• Sobre – um breve texto falando um pouco do site e do projeto. Além disso, disponibilizamos o email em que os visitantes do site podem enviar seus gifs ou mandarem sugestões.

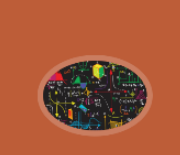

**LISTA COMPLETA** 

GIE N UMA FORMA DIFERENTE DE SE ENSINAR E APRENDER MATEMÁTICA- GIFMATH.1@GMAIL.COM

O site foi desenvolvido num projeto de pesquisa no Instituto Federal de Alagoas, campus Arapiraca. Nele, estamos disponibilizando diversos aifs que auxiliam no ensino de Geometria tanto para alunos ou professores. Caso você queira enviar o seu gif, nos mande um email para gifmath.1@gmail.com que publicaremos no site com citação do seu nome

#### **FIGURA 7**: Página Sobre.

- Geometria Plana, Geometria Analítica e Geometria Espacial nessas três páginas, os gifs estão disponibilizados em sua respectiva área da geometria.
- Régua e Compasso criamos essa página para estimularmos essa parte da geometria que acreditamos ser importante para o aluno.

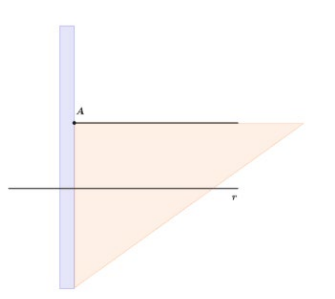

**FIGURA 8**: Gif sobre a criação de duas retas paralelas utilizando Régua e Compasso.

• Lista Completa – nessa página, o usuário visualiza uma lista com todos os gifs que estão no site, podendo realizar uma busca e baixar automaticamente o arquivo clicando no nome.

# **LISTA COMPLETA**

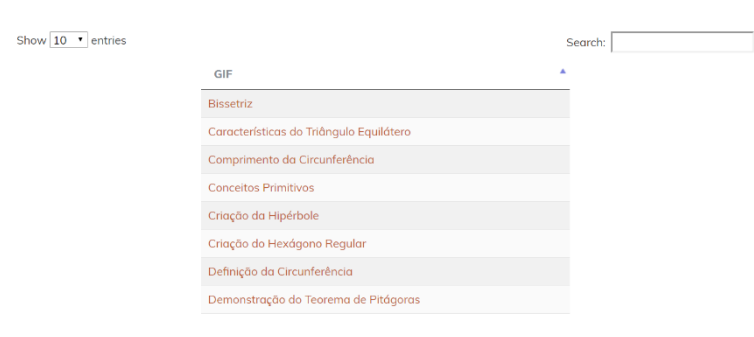

**FIGURA 9**: Lista completa de gifs do site.

Acreditamos que, com a divisão, fica melhor para o usuário navegar pelos gifs e não somente disponibilizarmos todos juntos de forma aleatória. Dentro de cada área, os gifs estão em uma galeria onde o usuário pode ver a imagem num tamanho menor, seu título, uma breve explicação do que a imagem quer mostrar e um botão de download para poder baixar o arquivo.

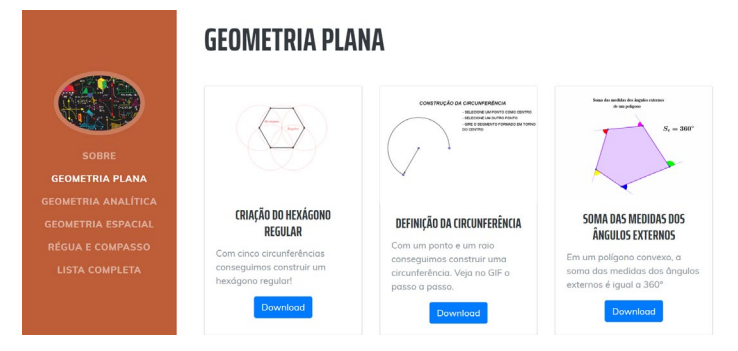

**FIGURA 10**: Galeria onde os gifs são disponibilizados.

## **Considerações finais**

Como o objetivo do projeto foi a criação dos gifs, o GeoGebra foi a ferramenta que escolhemos para atingir esse objetivo. Mas acreditamos que não podemos limitar o programa a somente esta finalidade. Por isso, aos professores que queiram utilizar o GeoGebra, em sala de aula, sugerimos que façam com que os alunos tenham contato com o programa para a aprendizagem de algum conceito geométrico, utilizem das ferramentas que o programa disponibiliza e, no final, eles possam inclusive desenvolver seus próprios gifs. Para isso, sugerimos os trabalhos de Pereira (2012) e Silva (2018), e o próprio site do GeoGebra [\(https://www.geogebra.org/t/geometry\)](https://www.geogebra.org/t/geometry) onde podemos ter acesso a vários materiais didáticos.

Acreditamos que não há um conflito entre o uso dos gifs e as outras possibilidades que o GeoGebra fornece como, por exemplo, as aplicações que são desenvolvidas para serem utilizadas no próprio programa ou no próprio site. Pelo contrário, o GeoGebra pode ser apresentado ao aluno a partir de um gif e, assim, despertar no aluno o interesse em saber como ela foi produzida. Assim, um gif pode ser um convite ao próprio programa e uma porta de entrada para o aluno conhecer todo o potencial que ele nos permite utilizar. Além disso, o gif também é um arquivo que pode ser facilmente compartilhado em redes sociais e de fácil divulgação, possibilitando ao aluno estudar com o próprio arquivo fora do horário da aula.

Avaliamos que o projeto não para por aqui. Com a criação do site, deixamos aberto para sempre a criação de mais gifs e a troca de conhecimento. Vários professores que conversamos durante o projeto se mostraram bastante interessados na ideia e disseram que enviariam seus materiais. A escolha de criarmos o site se deu porque, em nossas pesquisas prévias, não encontramos um lugar que reunisse gifs com esse propósito.

Como dito anteriormente, o uso das figuras no ensino da geometria é de extrema importância e, com isso, estamos em consonância com o que é orientado pelos PCN, onde a utilização das imagens deve,

sim, ser priorizada quando se é necessário. Além disso, concordamos com Da Rosa (2009, p.8), quando a autora afirma que quando há a utilização de métodos didáticos que privilegiam a visualização é porque se acredita que o incentivo a tal habilidade supre carências do ensino tradicional.

Visando a continuação do projeto, atualmente, temos dado uma maior atenção na velocidade da animação do gif, pois queremos desenvolver objetos que, para o usuário, seja de agradável visualização. Como temos gifs (por exemplo, os que trazem propriedades das figuras planas) que contêm texto, a velocidade da animação é de extrema importância para que o usuário possa tanto ler o texto, quanto ver a animação nas figuras.

Outro ponto que bastante nos interessa analisar é como os gifs auxiliam na aprendizagem dos alunos, ou seja, se a utilização de imagens animadas tem mais êxito do que o uso de imagens estáticas. Para isso, já estamos em fase de planejamento para aplicarmos, no ano letivo de 2019, uma pesquisa em sala de aula utilizando os gifs. Pretendemos continuar o projeto focando nesses dois pontos e, assim, continuar cooperando com o ensino da matemática.

## **Referências**

BRASIL. **Parâmetros Curriculares Nacionais:** Matemática*.* Brasília: Ministério da Educação/Secretaria de Educação Fundamental, 1998.

DA ROSA, A. M. **Figuras geométricas:** instrumento importante para o ensino da geometria. Dissertação (Especialização em Educação Matemática) - Universidade Do Extremo Sul Catarinense. Criciúma. 2009.

FABRE, Marie-Christine JM; TAMUSIUNAS, Fabricio; TAROUCO, Liane Margarida Rockenbach. Reusabilidade de objetos educacionais. **RENOTE**, v. 1, n. 1, 2003.

GRAVINA, Maria Alice. Geometria Dinâmica: uma nova abordagem para o aprendizado da Geometria. **Anais do VII Simpósio Brasileiro de Informática na Educação**, v. 1, p. 1-13, 1996.

MAIA, Licia de Souza Leão. O ensino da Geometria–analisando diferentes representações. **Educação Matemática em Revista**, p. 24-33, 2018.

NASCIMENTO, Eimard GA do. Avaliação do uso do software GeoGebra no ensino de geometria: reflexão da prática na escola. **XII Encontro de Pós-Graduação e Pesquisa da Unifor, ISSN**, v. 8457, p. 2012, 1808.

PAIS, Luiz Carlos. Uma análise do significado da utilização de recursos didáticos no ensino da geometria. **REUNIÃO DA ANPED**, v. 23, p. 24, 2000.

PAVANELLO, Regina Maria. O abandono do ensino da geometria no Brasil: causas e consequências. **Zetetiké**, v. 1, n. 1, 1993.

PEREIRA, Thales de Lélis Martins. **O uso do software Geogebra em uma escola pública**: interações entre alunos e professor em atividades e tarefas de geometria para o ensino fundamental e médio. Juiz de Fora: UFJF, 2012.

SILVA, Fábio Bernardo da. **Conceitos de geometria plana com Software GeoGebra**: um estudo de caso

no ensino médio. 97 f. Dissertação (Pós-Graduação em Educação nas Ciências) - Universidade Regional do Noroeste do Estado do Rio Grande do Sul. Rio Grande do Sul, 2018.

**Recebido em 19/10/2018 Aceito em 25/06/2019**